VIIK 744:378.091.3:004

## Электронные учебные пособия в преподавании инженерной графики

## Рылова О.Г.

## Белорусский национальный технический университет

Современные компьютерные технологии обладают богатыми возможностями обработки и представления различного рода информации, позволяет создавать электронные средства обучения в виде **ATO** электронных учебных изданий и использовать их в обучении инженерной графике нараллельно с традиционными средствами обучения.

По теме «Виды» задание «Призма» раздела «Проекционное черчение» разработано электронное учебное пособие в виде Internet-ресурса, состоящее из блоков: задание и алгоритм выполнения; графические условия индивидуальных вариантов; пример решения и образец оформления; анимация трехмерной модели призмы, рассмотренной в примере решения; входной и выходной контроль для самопроверки; список рекомендуемой литературы.

Входной и выходной самоконтроль - тесты открытого типа. разработанные в программе Windows Power Point с применением программирования на Visual Basic ( $puc, l$ ).

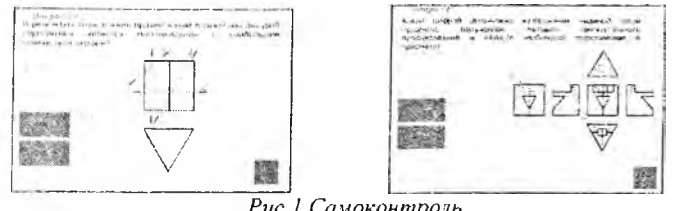

Рис. 1. Самоконтроль

Графические условия индивидуальных вариантов предъявляются посредством гиперссылок (рис.2). Пример решения - Flash-анимация, наличие кнопок нозволяет осуществлять управлением процесса просмотра  $(pnc.3)$ .

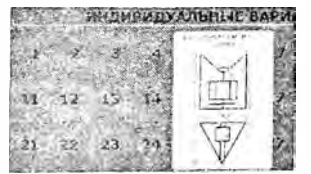

Рис. 2. Индивидуальные варианты

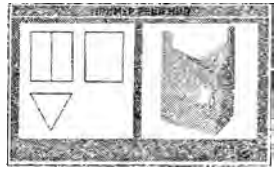

Рис. 3 Пример решения